Deutsche Städte und Landschaften Didaktisierung zur Plakatausstellung RUHRGEBIET A1 - Kommentar für Lehrende Seite 1 von 3

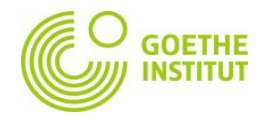

## **Kommentar Ruhrgebiet A1**

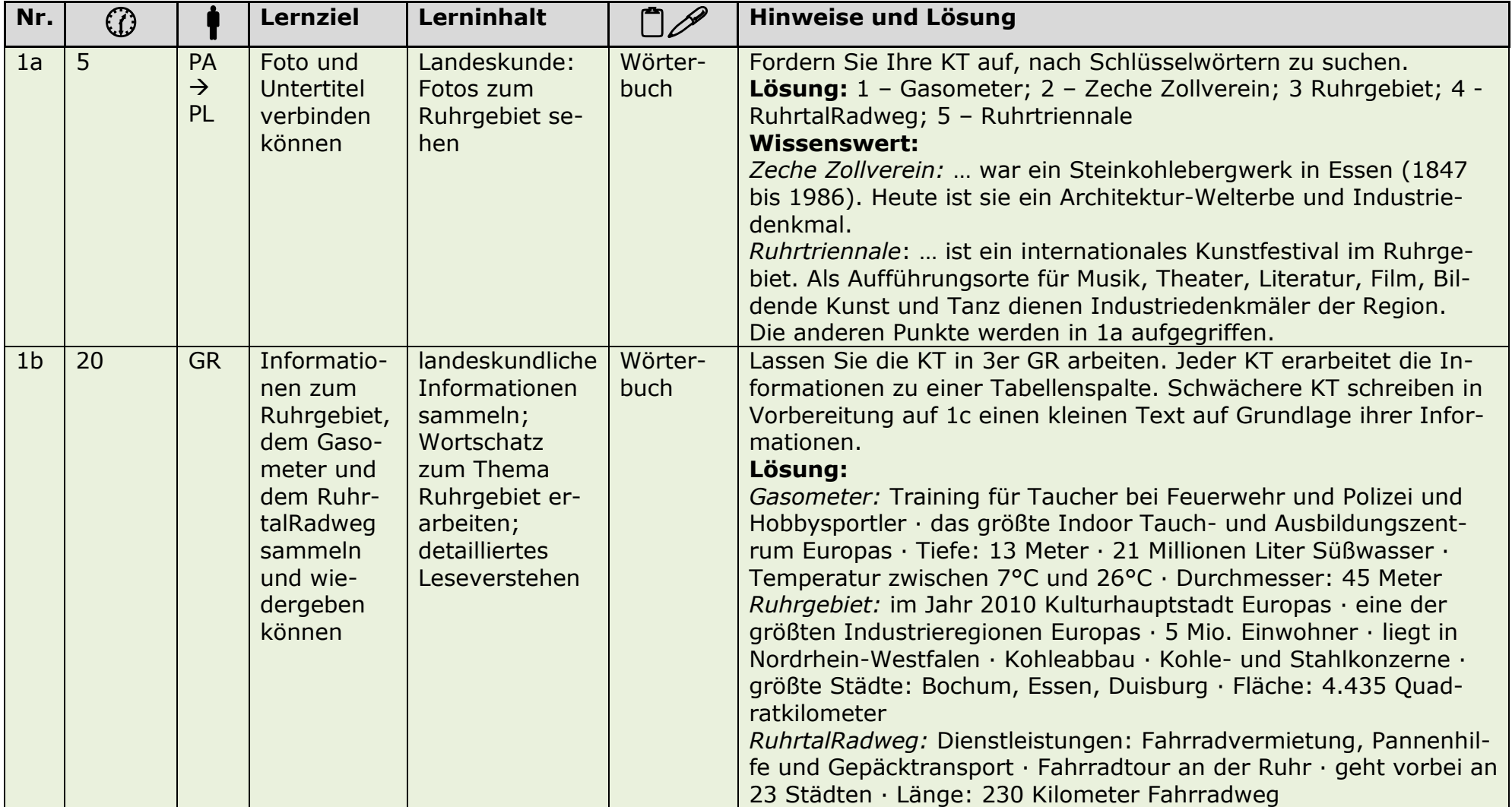

 $\_$  , and the state of the state of the state of the state of the state of the state of the state of the state of the state of the state of the state of the state of the state of the state of the state of the state of the

 $E =$  Einzelarbeit; PA = Paararbeit; GR = Gruppenarbeit; PL = Plenum; KT = Kursteilnehmer/in; OHP = Overheadprojektor; ppt = Powerpoint Präsentation

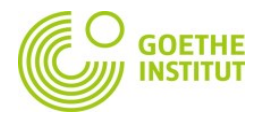

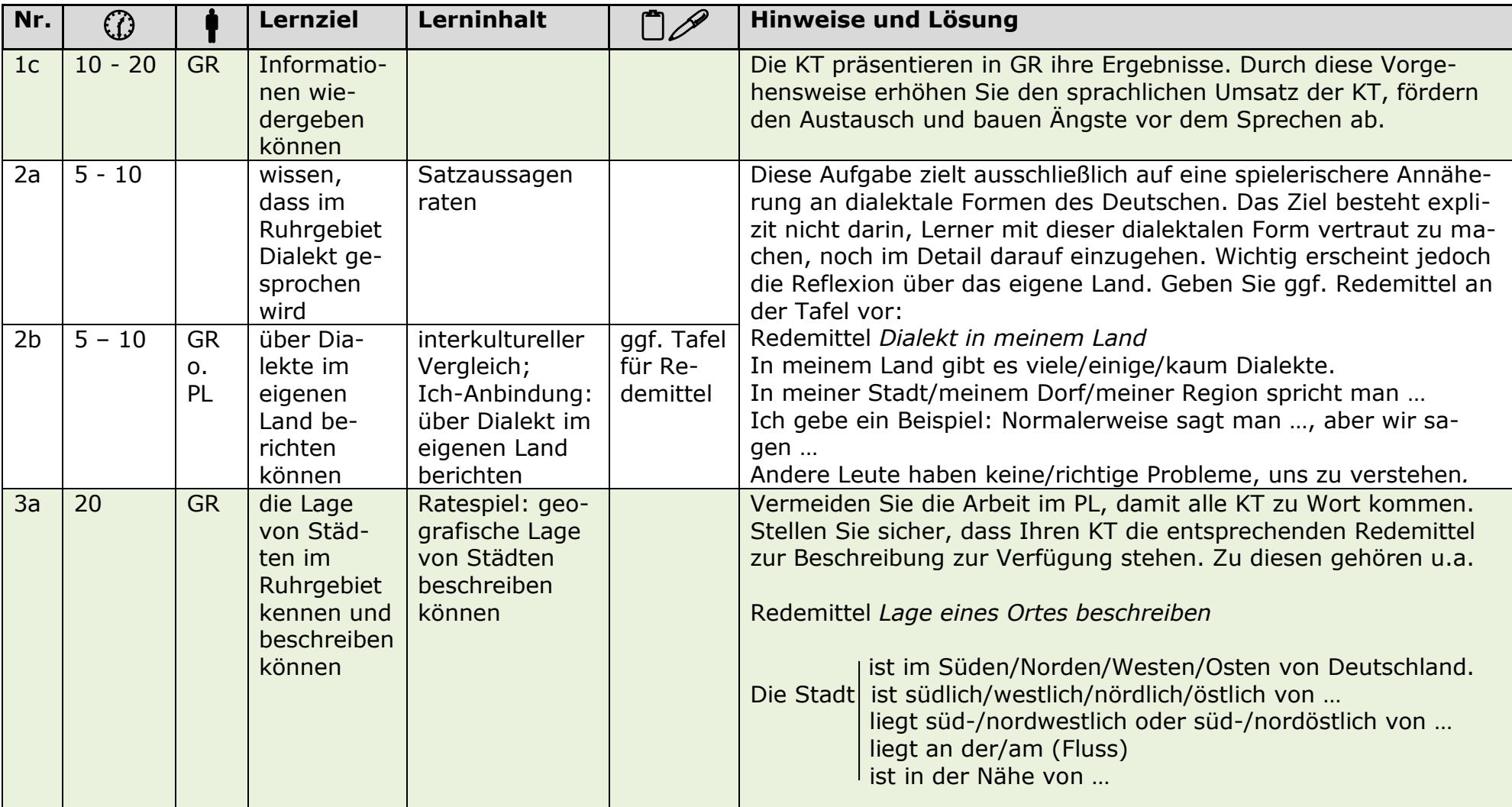

E = Einzelarbeit; PA = Paararbeit; GR = Gruppenarbeit; PL = Plenum; KT = Kursteilnehmer/in; OHP = Overheadprojektor; ppt = Powerpoint Präsentation

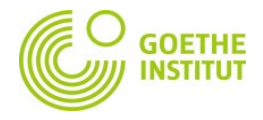

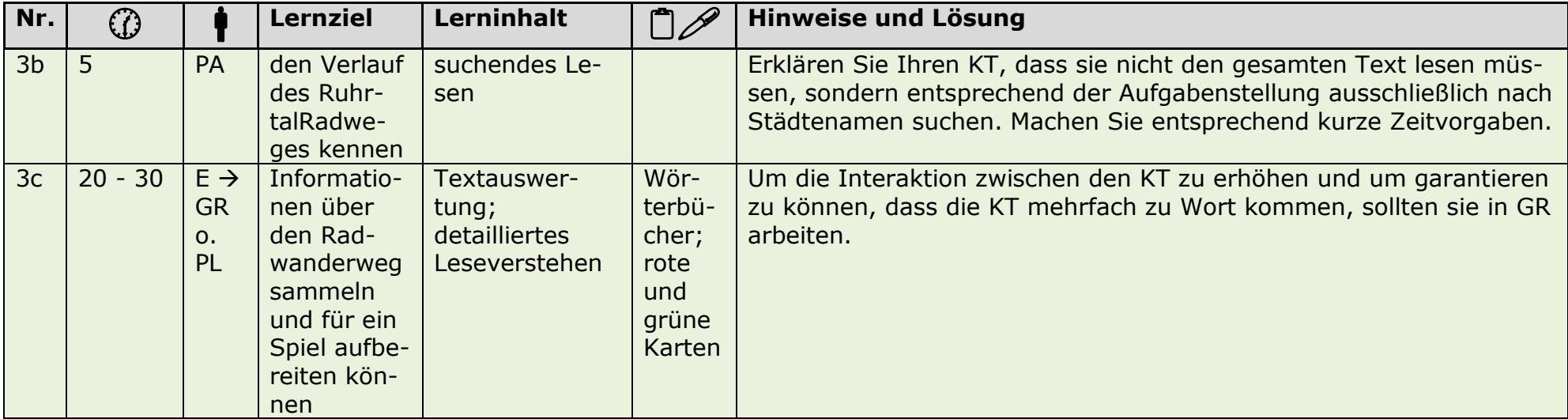

 $\_$  , and the state of the state of the state of the state of the state of the state of the state of the state of the state of the state of the state of the state of the state of the state of the state of the state of the

E = Einzelarbeit; PA = Paararbeit; GR = Gruppenarbeit; PL = Plenum; KT = Kursteilnehmer/in; OHP = Overheadprojektor; ppt = Powerpoint Präsentation